## **Salesforce Apex Code Developer Guide**

Getting the books salesforce apex code developer guide now is not type of challenging means. You could not lonesome going in the same way as ebook collection or library or borrowing from your associates to admittance them.

It will not waste your time. take on me, the e-book will utterly flavor you new situation to read. Just invest tiny time to entry this on-line notice salesforce apex code developer guide as with ease as review them whereve

Introduction to Apex Code (1) DON'T LEARN TO CODE IN SALESFORCE How to write your first Apex program ISalesforce Development Tutorials for beginners by Shrey Sharma Salesforce 1 AJ Skill Development Tutorials for beginners Introduction to Salesforce, Variables, Data Types, \u0026 Developer Console Salesforce Trailhead Developer Beginner Code with Salesforce Languages What means to be a Sa What is Salesforce (and why is it so good)?What is Salesforce? Career opportunities and Job roles in Salesforce!! 15 Things You Didnllt Know About SALESFORCE Google Coding Interview Part 1 | Salesforce Developer Position | Salesforce training video for beginners*8 Steps to Become a Salesforce Developer! Salesforce For Beginners - 1. Introduction To Salesforce | Salesforce CRM Developement Tutorials* Salesforce Developer Training Videos For Beginners | Salesforce Training Videos | EdurekaSalesforce Lightning Platform Enterprise Patterns | Apex Enterprise Patterns Salesforce Lightning for Beginners | Intellipaat Your Ap *To Learn To Code With This One Stupid Trick* Salesforce How To Delete Apex Class From Production Get a Salesforce Developer Job in 5 Steps | For Freshers | For Admins | For Non-SFDC People Salesforce Apex Code Developer Guide

Apex code runs in atomic transactions. Develop your Apex code in a sandbox and debug it with the Developer Console and debug logs. Unit-test your code, then distribute it to customers using packages. This Apex reference go

Introducing Apex | Apex Developer Guide | Salesforce ... Using syntax that looks like Java and acts like database stored procedures, Apex enables developers to add business logic to most system events, including button clicks, related record updates, and Visualforce pages. Apex

What is Apex? | Apex Developer Guide | Salesforce Developers This article closes the arrangement, Learning Salesforce Integration, which subtleties different joining choices with Salesforce.It covers utilizing Apex for building incorporations, which turns into a need for not really

Apex Integration in Salesforce - The Developer Guide ... Schedule Apex in Salesforce. If you want to run apex classes at a specific time then we use schedule apex.; If you want to schedule an apex class, then the apex class, then the apex class example implements Schedulable {}

Apex Developer Guide | Apex Developer Guide | Salesforce ...

Introducing Apex Apex code is the first multitenant, on-demand programming language for developers interested in building the next generation of business applications. Apex revolutionizes the way developers create on-deman

Apex Developer Guide - Salesforce Developers

Apex is a strongly typed, object-oriented programming language that allows developers to execute flow and transaction control statements on Salesforce servers in conjunction with calls to the API. Using syntax that looks l

Schedule Apex in Salesforce | Apex Developer Guide ...

Learn about Salesforce Apex, the strongly typed, object-oriented, multitenant-aware programming language. Use Apex code to run flow and transaction control statements on the Salesforce platform. Apex syntax looks like data

Understanding Apex Describe ... - Salesforce Developers

Learn about Salesforce Apex, the strongly typed, object-oriented, multitenant-aware programming language. Use Apex code to run flow and transaction control statements on the Salesforce platform. Apex syntax looks like data

Formula Class | Apex Developer Guide | Salesforce Developers

Easy to test Apex provides built-in support for unit test creation, execution, and code coverage. Salesforce ensures that all custom Apex code works as expected by executing all unit tests prior to any platform upgrades. V

Get Started with Apex Unit | Salesforce Trailhead

Learn about Salesforce Apex, the strongly typed, object-oriented, multitenant-aware programming language. Use Apex code to run flow and transaction control statements on the Salesforce platform. Apex syntax looks like data

LeadConvert Class | Apex Developer Guide | Salesforce ...

Apex Trigger Handler are classes written to put the business logic code of the trigger and keep the actual trigger free of the business logic. It reduces the complexity of the code and makes it easier to read the logic in

Salesforce Apex Trigger Handler | The Developer Guide ... Salesforce

Salesforce

Apex Trigger in Salesforce. A trigger is an Apex script which executes before or after DML events occur. Apex triggers enable you to work on custom steps of after and before logics to data in Salesforce. It works insertion

Apex Trigger In Salesforce - The Developer Guide - Forcetalks

Salesforce Apex Code Developer Guide Salesforce Apex Code Developer Guide Apex code runs in atomic transactions. Develop your Apex code in a sandbox and debug it with the Developer Console and debug logs. Unit-test your co

Salesforce Apex Code Developer Guide

Wrapper Class in Apex Salesforce. Wrapper Class in Apex Salesforce: A wrapper or compartment radiance is a class, a realities shape, or a unique data kind that fuses particular articles or assortments of contraptions as it

Wrapper Class in Apex Salesforce | The Developer Guide. Salesforce CRM, For Administrators. For thosewho have started leveraging the sforce API or are considering doing so, the Apex Developer Guide is a great place to start. The guide explores: Basic concepts for how you can qu

Apex Developer Guide - Ideas - Salesforce Trailblazer ...

Triggers in Salesforce are programmatic event handlers which is an Apex code that gets executed when a record is saved. Trigger is an object where for each trigger we have written, Salesforce will create a record in ApexTr

Copyright code : 2c96c91b40f3c911817a2d51ddd71cf9

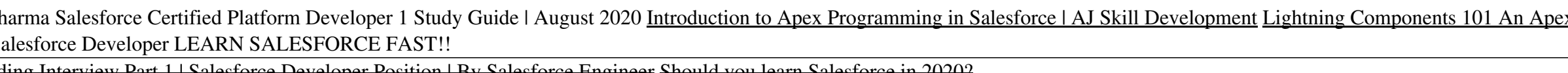

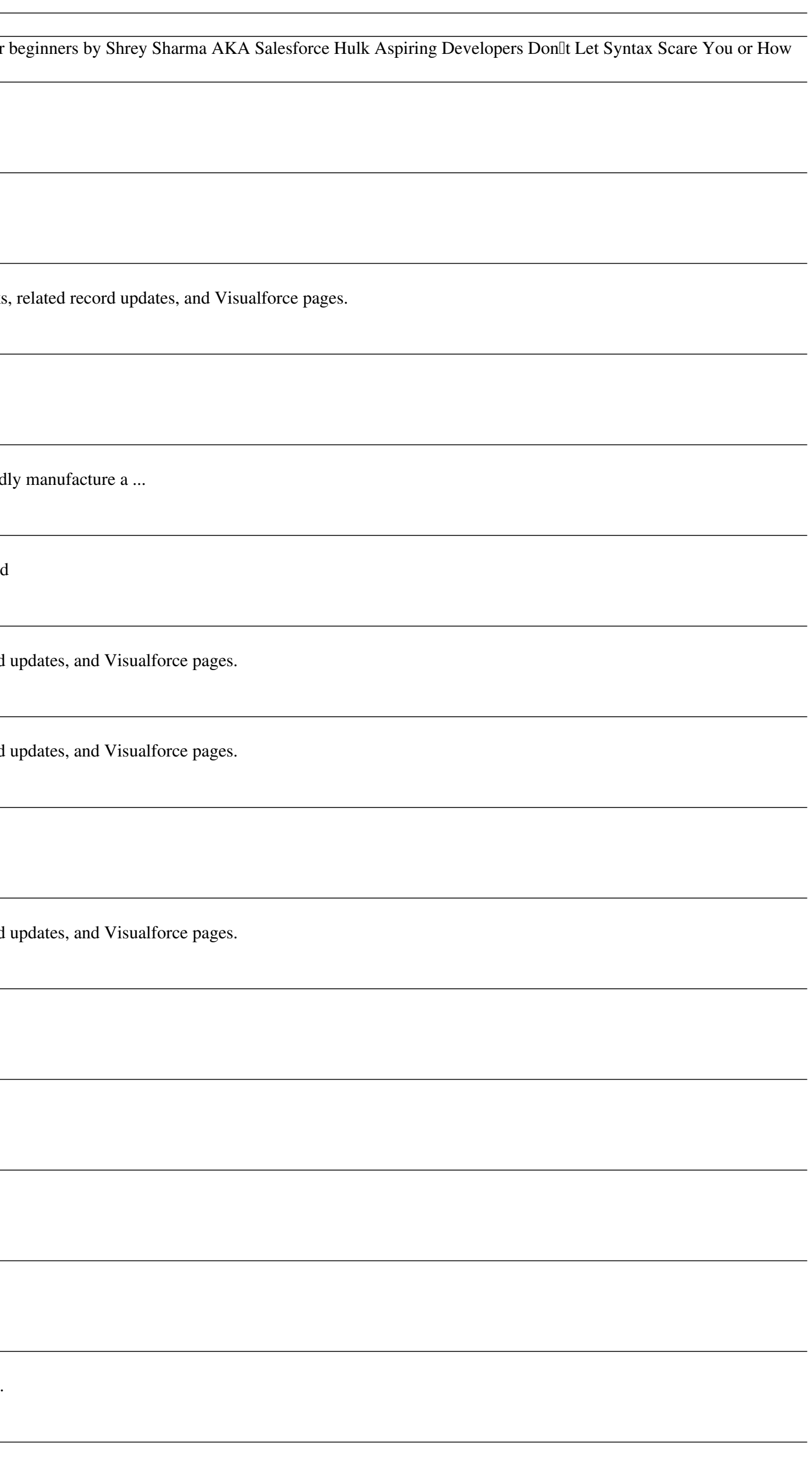